# BACK TO UNIVERSITY

### 6 novembre 2023

ore 12.30 - Aula Gabbin **Palazzo del Bo** Via VIII Febbraio, 2 - Padova

## **Comunicare l'Europa**

Intervento di Alessandro Giordani

#### Capo Unità Reti negli Stati Membri DGCOMM Commissione Europea

### **Modera Bernardo Cortese** Università degli Studi di Padova

L'intervento è disponibile anche online accedendo qui o attraverso il QR code

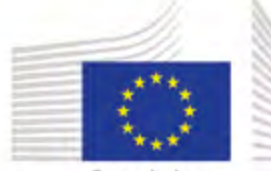

Commissione europea

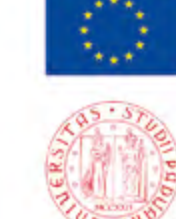

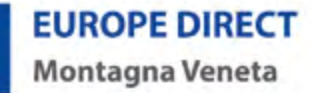

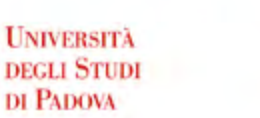

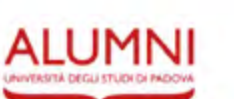

Padova

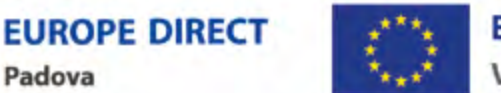

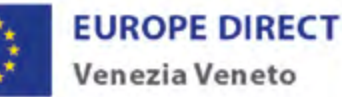

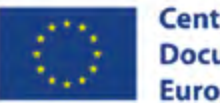

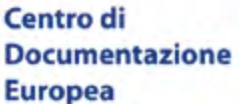

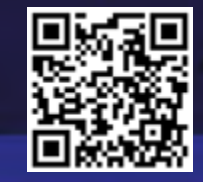